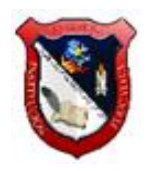

# **TECNOLOGÍA E INFORMÁTICA**

### **PROF. WILSON ARRRUBLA MATEUS**

### **PLAN DE REFUERZOS GRADO SEXTO**

#### **PRIMER PERÍODO**

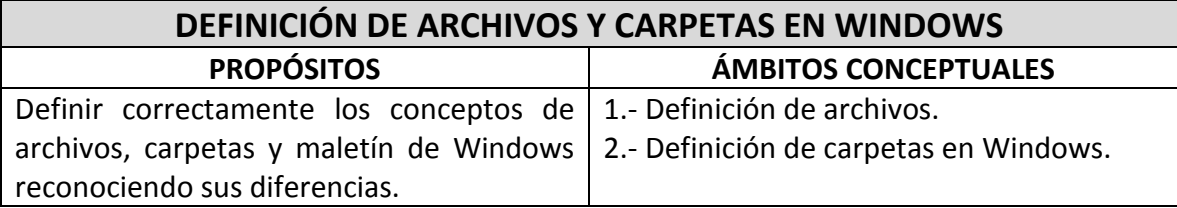

### **ACTIVIDADES DE INICIO**

#### **ACTIVIDAD 1**

Transcriba en un trabajo escrito el siguiente diagrama: condición necesaria: No se debe ocupar más de una hoja. Por tanto, se debe administrar muy bien el espacio en la hoja. Finalmente hacer lectura comprensiva de la reproducción gráfica.

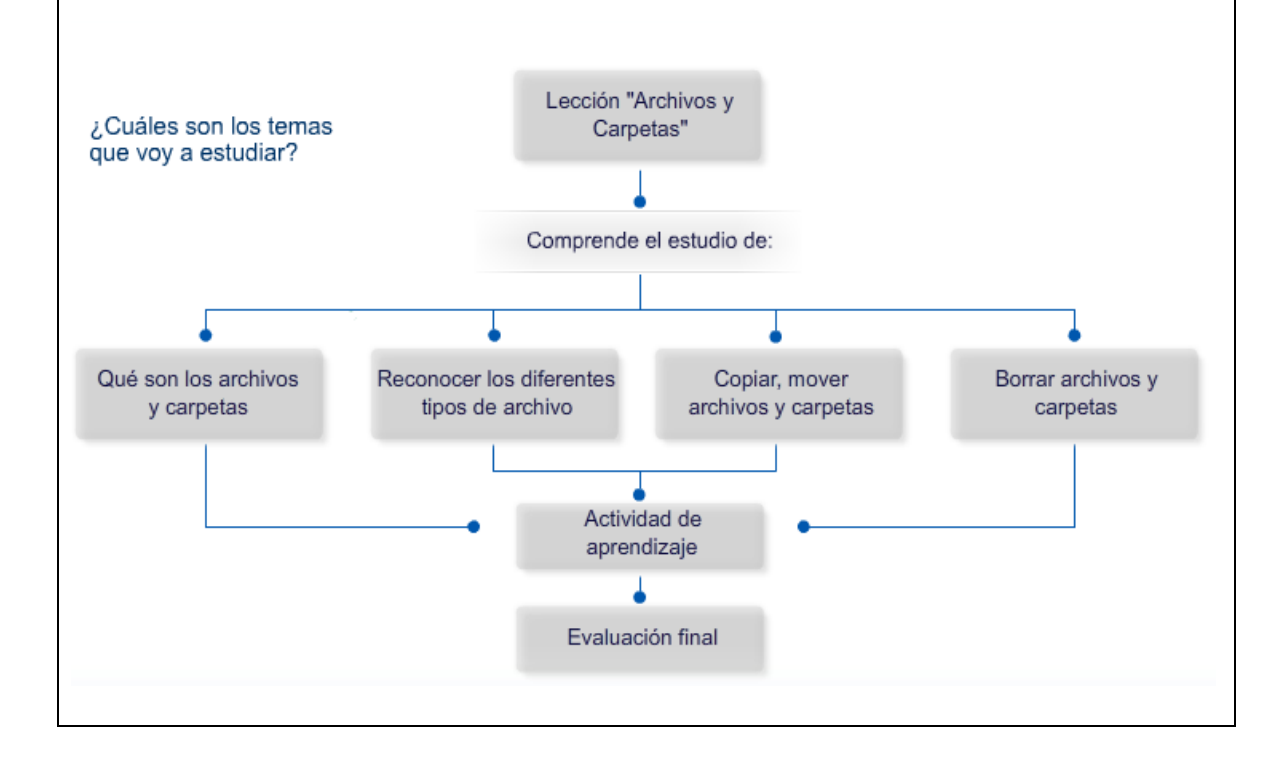

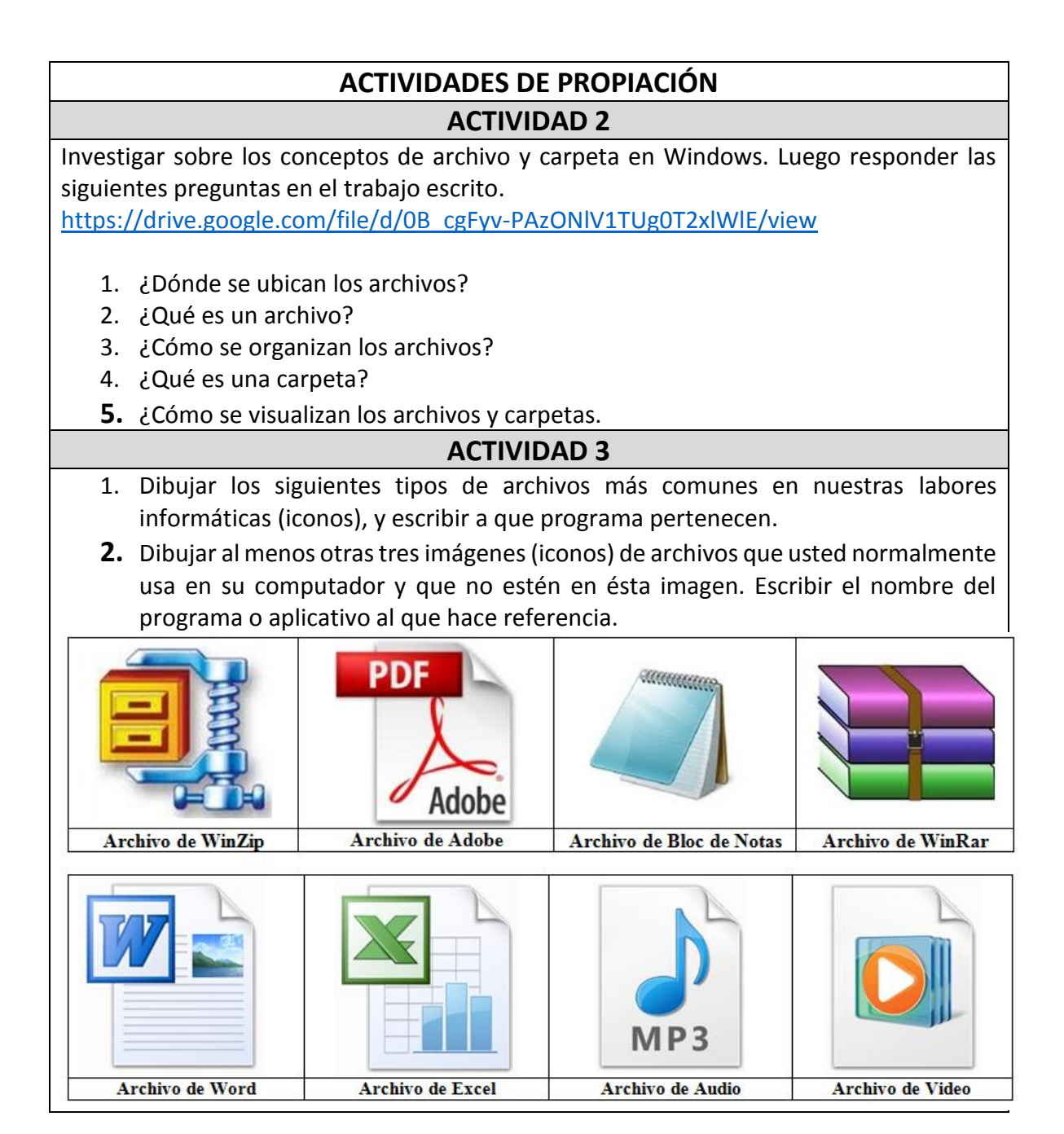

#### **ACTIVIDAD 4**

Seguir el procedimiento indicado por el profesor para la creación de carpetas y representado en el siguiente diagrama: (dibujar este diagrama en el trabajo escrito)

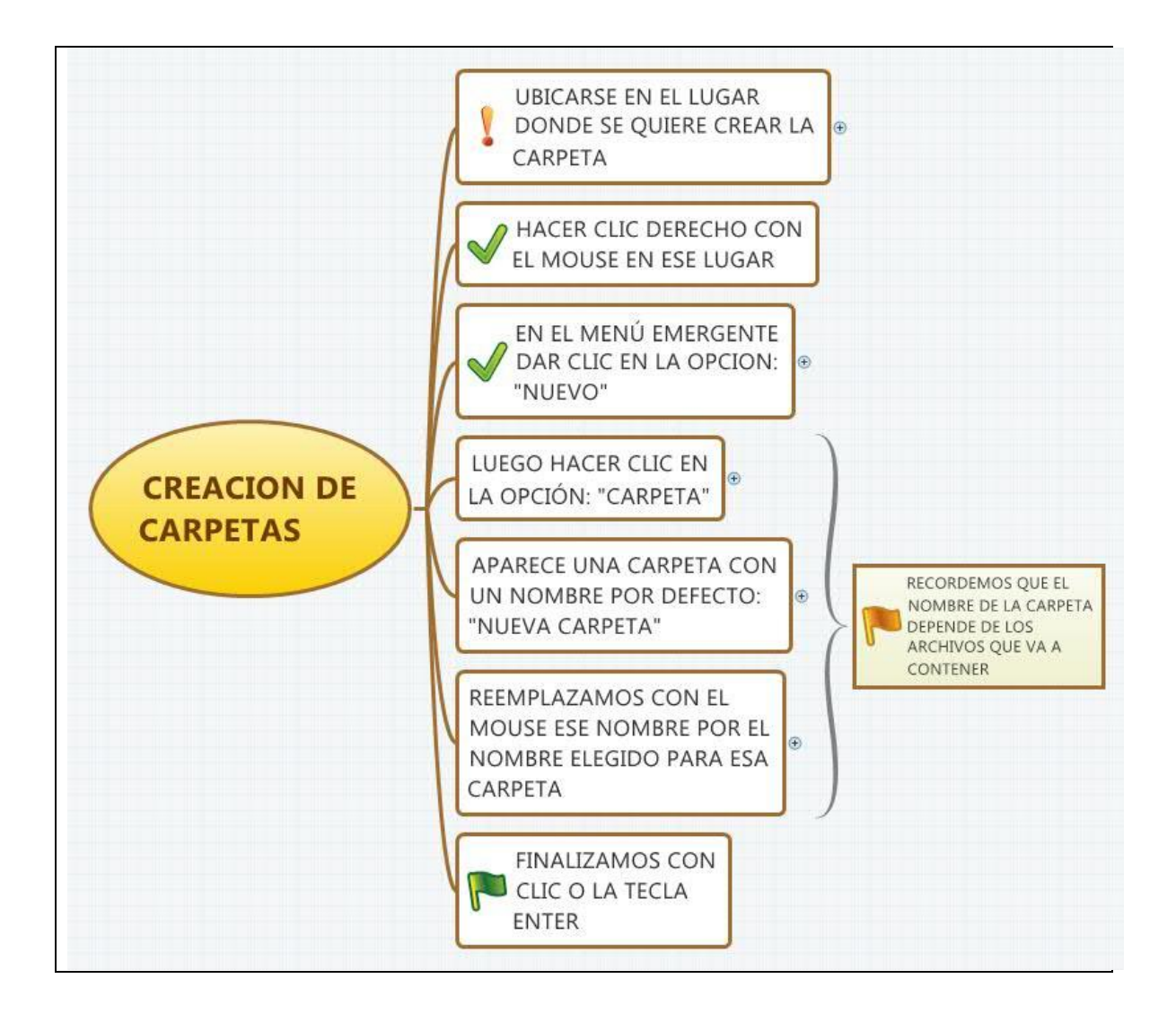

### **ACTIVIDAD 5**

Siguiendo el procedimiento para crear nuevas carpetas realizar la siguiente actividad toma el pantallazo y pégalo en el trabajo escrito que debes presentar:

- 1. En la unidad **"DATOS"** crear una carpeta personal identificada con su nombre y grado.
- 2. El su carpeta personal crear diez carpetas nombradas con los números del uno al diez, así: la primer carpeta debe llamarse **"UNO",** la segunda carpeta: "DOS", etc.
- 3. En la carpeta "UNO" crear dos carpetas una de ellas llamada **"COLOMBIA"** y la otra llamada **"EL MUNDO".**
- 4. En la carpeta **"COLOMBIA"** crear cinco carpetas con los nombres de éstos cinco departamentos de Colombia: **CALDAS, VALLE, ANTIOQUIA, NARIÑO, QUINDIO.**
- 5. En la carpeta **"CALDAS"** crear las siguientes cinco carpetas: **MANIZALES, VILLAMARIA, NEIRA, SALAMINA y LA DORADA.**
- 6. En la carpeta "**MANIZALES",** crear cinco carpetas con los nombres de los siguientes barrios de la ciudad: **LA SULTANA, VILLA CARMENZA, LA ENEA, EL NEVADO, SAN JOAQUIN.**
- 7. En la carpeta **"EL MUNDO",** crear cinco carpetas nombradas con los siguientes Paises: **CHINA, RUSIA, ITALIA, CANADA y BRASIL.**
- 8. En la carpeta **"DIEZ"**, crear dos carpetas con los siguientes nombres: **FUTBOL COLOMBIA y FUTBOL MUNDO.**
- 9. En la carpeta **" FUTBOL COLOMBIA"**, crear cinco carpetas con los siguientes equipos de futbol Colombiano: Once Caldas, Nacional, Millonarios, Junior y Santafé.
- 10. En la carpeta **"FUTBOL MUNDO",** crear cinco carpetas llamadas así: Milan, Boca juniors, Barcelona, Manchester, Real Madrid.

## **CTIVIDADES DE EVALUACIÓN**

- 1. Presentación de trabajo escrito a computador, teniendo en cuenta las normas del ICONTEC.
- **2.** Evaluación escrita: [http://www.creartest.com/hacertests-81488-](http://www.creartest.com/hacertests-81488-ARCHIVOS_Y_CARPETAS.php) [ARCHIVOS\\_Y\\_CARPETAS.php](http://www.creartest.com/hacertests-81488-ARCHIVOS_Y_CARPETAS.php)
- **3.** Practica en el computador
- **4.** Presentar en carpeta con el acta de refuerzo de per

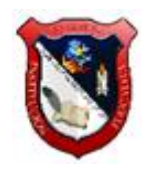

## **TECNOLOGÍA E INFORMÁTICA**

### **PROF. WILSON ARRRUBLA MATEUS**

#### **PLAN DE REFUERZOS GRADO SEXTO**

#### **SEGUNDO PERÍODO**

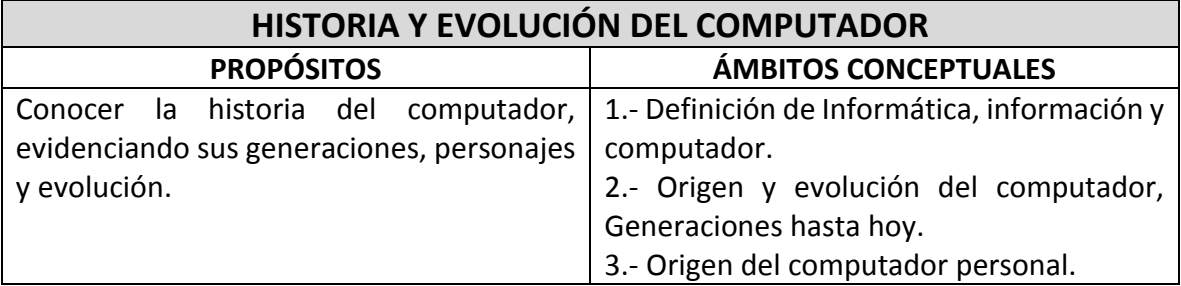

#### **ACTIVIDADES DE INICIO**

#### **ACTIVIDAD 1**

Observar los siguientes videos, tomar apuntes y escribir 5 preguntas de cada uno de los vídeos. (Referencia buscarlos en youtube)

HISTORIA DEL COMPUTADOR 1 HISTORIA DEL COMPUTADOR 2

HISTORIA DE LA COMUNICACIÓN HISTORIA DEL COMPUTADOR PERSONAL

### **ACTIVIDADES DE PROPIACIÓN**

#### **ACTIVIDAD 2**

Leer cuidadosamente el siguiente documento relacionado con las definiciones de INFORMÁTICA, COMPUTADOR, INFORMACIÓN Y DATOS. Luego desarrollar en un trabajo escrito el taller adjunto al final del mismo documento.

[https://docs.google.com/document/d/1eQEAmiKWw02ocrgdSgK7n4mF3F07djcSqGeYH](https://docs.google.com/document/d/1eQEAmiKWw02ocrgdSgK7n4mF3F07djcSqGeYHkqM7m8/edit?pli=1) [kqM7m8/edit?pli=1](https://docs.google.com/document/d/1eQEAmiKWw02ocrgdSgK7n4mF3F07djcSqGeYHkqM7m8/edit?pli=1)

#### **ACTIVIDAD 3**

Leer el documento del siguiente link relacionado con la historia del computador y sus generaciones hasta el día de hoy. Luego desarrollar en el trabajo escrito, el taller ubicado al final del mismo documento.

[https://docs.google.com/document/d/1rWw7AvaEbTqtaqMPym8lwnfFeAtzHsotcKuLGq](https://docs.google.com/document/d/1rWw7AvaEbTqtaqMPym8lwnfFeAtzHsotcKuLGqK_5iI/edit) [K\\_5iI/edit](https://docs.google.com/document/d/1rWw7AvaEbTqtaqMPym8lwnfFeAtzHsotcKuLGqK_5iI/edit)

#### **ACTIVIDAD 4**

Ver los siguientes videos relacionados con la historia del computador personal según APPLE, y la evolución de éstos computadores a través del tiempo. Luego hacer un comentario escrito en el trabajo a presentar de al menos 10 renglones.

**[HISTORIA DE APPLE Y STEVE JOBS](http://www.youtube.com/watch?v=fEBFTnWJdNo) EVOLUCIÓN [COMPUTADORES MACINTOSH](http://www.youtube.com/watch?v=lrzNhtPxpN8)**

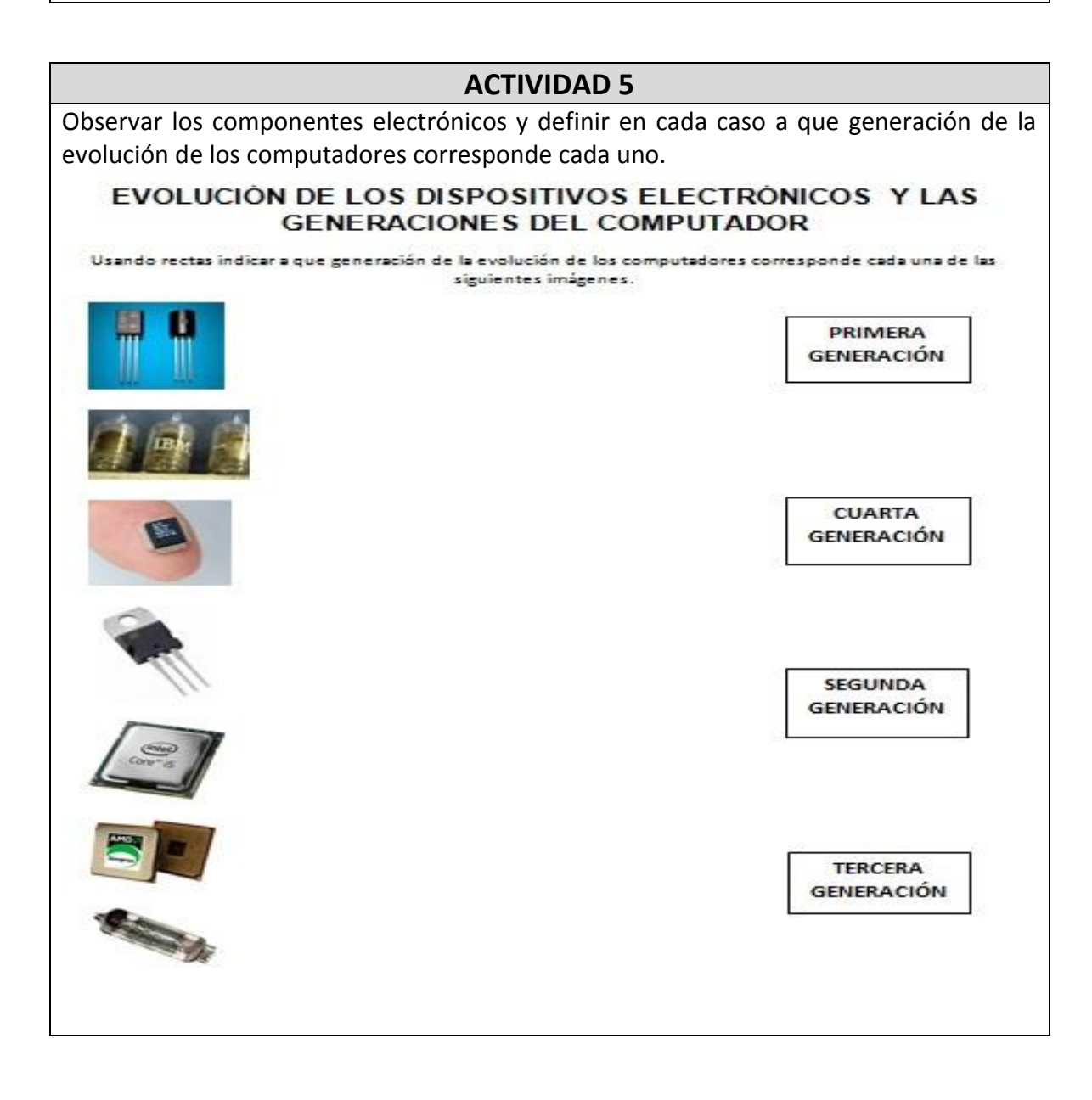

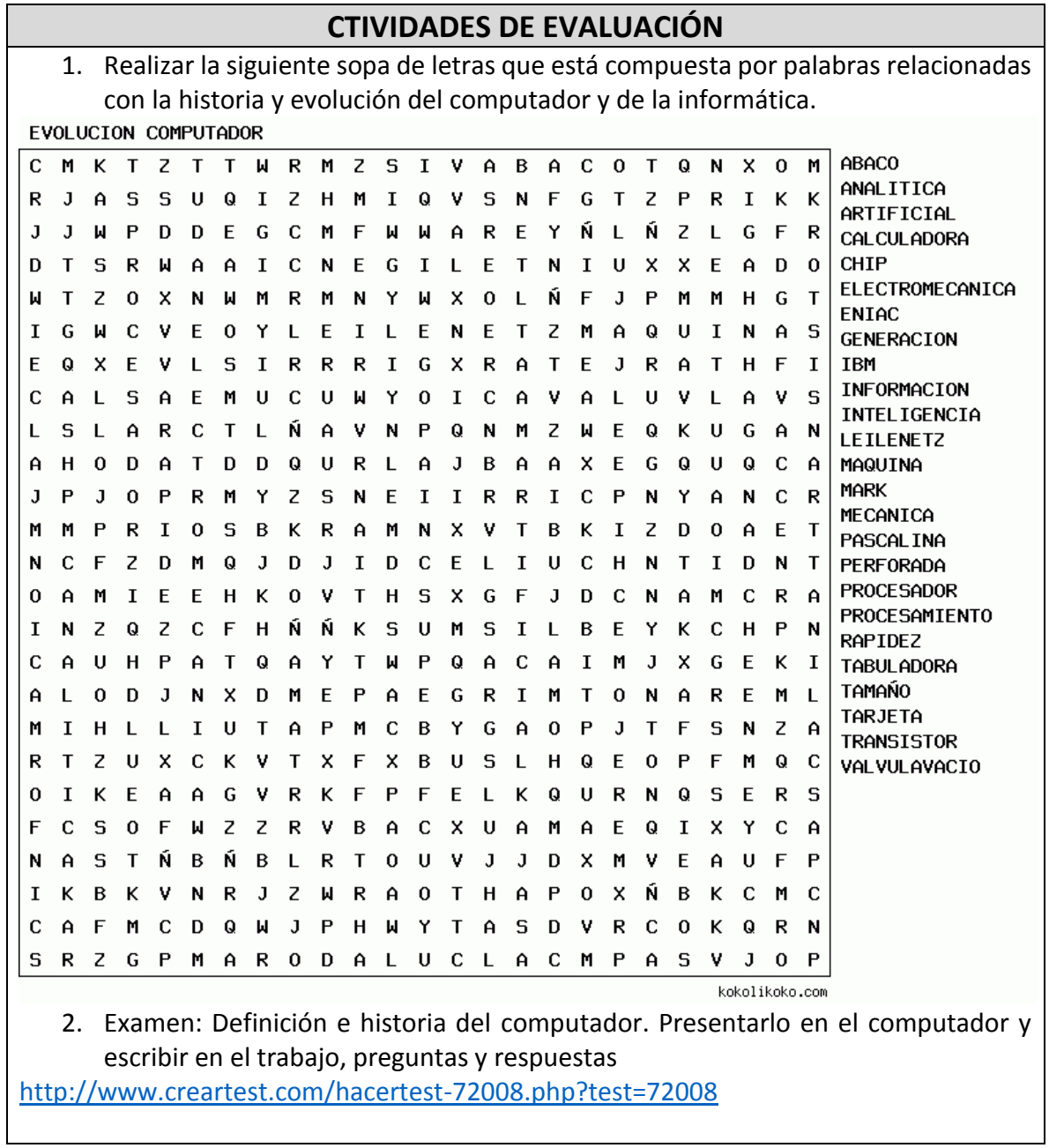

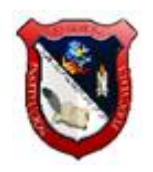

## **TECNOLOGÍA E INFORMÁTICA**

### **PROF. WILSON ARRRUBLA MATEUS**

### **PLAN DE REFUERZOS GRADO SEXTO**

#### **TERCER PERÍODO**

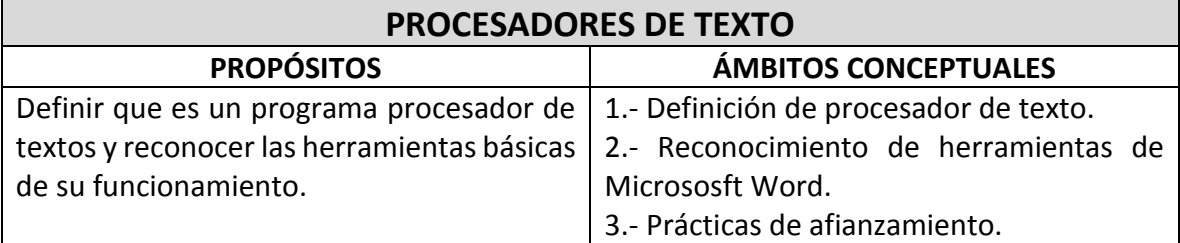

### **ACTIVIDADES DE INICIO**

#### **ACTIVIDAD 1**

Reconoce el concepto de "Procesador de Texto", identificando las opciones disponibles, sus usos y sus potencialidades, realiza el taller presentando lo en trabajo escrito a computador.

[https://docs.google.com/document/d/124uo7C683gNVGBJxx1sYnGCh96cLHMfGYAzdSr](https://docs.google.com/document/d/124uo7C683gNVGBJxx1sYnGCh96cLHMfGYAzdSro4XFw/edit) [o4XFw/edit#](https://docs.google.com/document/d/124uo7C683gNVGBJxx1sYnGCh96cLHMfGYAzdSro4XFw/edit)

#### **ACTIVIDADES DE PROPIACIÓN ACTIVIDAD 2**

Leer cuidadosamente el siguiente documento relacionado con las definiciones de INFORMÁTICA, COMPUTADOR, INFORMACIÓN Y DATOS. Luego desarrollar en un trabajo escrito el taller adjunto al final del mismo documento.

[https://docs.google.com/document/d/1eQEAmiKWw02ocrgdSgK7n4mF3F07djcSqGeYH](https://docs.google.com/document/d/1eQEAmiKWw02ocrgdSgK7n4mF3F07djcSqGeYHkqM7m8/edit?pli=1) [kqM7m8/edit?pli=1](https://docs.google.com/document/d/1eQEAmiKWw02ocrgdSgK7n4mF3F07djcSqGeYHkqM7m8/edit?pli=1)

### **ACTIVIDAD 3**

Leer el documento del siguiente link relacionado con la historia del computador y sus generaciones hasta el día de hoy. Luego desarrollar en el trabajo escrito, el taller ubicado al final del mismo documento.

[https://docs.google.com/document/d/1rWw7AvaEbTqtaqMPym8lwnfFeAtzHsotcKuLGq](https://docs.google.com/document/d/1rWw7AvaEbTqtaqMPym8lwnfFeAtzHsotcKuLGqK_5iI/edit) [K\\_5iI/edit](https://docs.google.com/document/d/1rWw7AvaEbTqtaqMPym8lwnfFeAtzHsotcKuLGqK_5iI/edit)

#### **ACTIVIDAD 4**

Ver los siguientes videos relacionados con la historia del computador personal según APPLE, y la evolución de éstos computadores a través del tiempo. Luego hacer un comentario escrito en el trabajo a presentar de al menos 10 renglones.

**[HISTORIA DE APPLE Y STEVE JOBS](http://www.youtube.com/watch?v=fEBFTnWJdNo) EVOLUCIÓN [COMPUTADORES MACINTOSH](http://www.youtube.com/watch?v=lrzNhtPxpN8)**

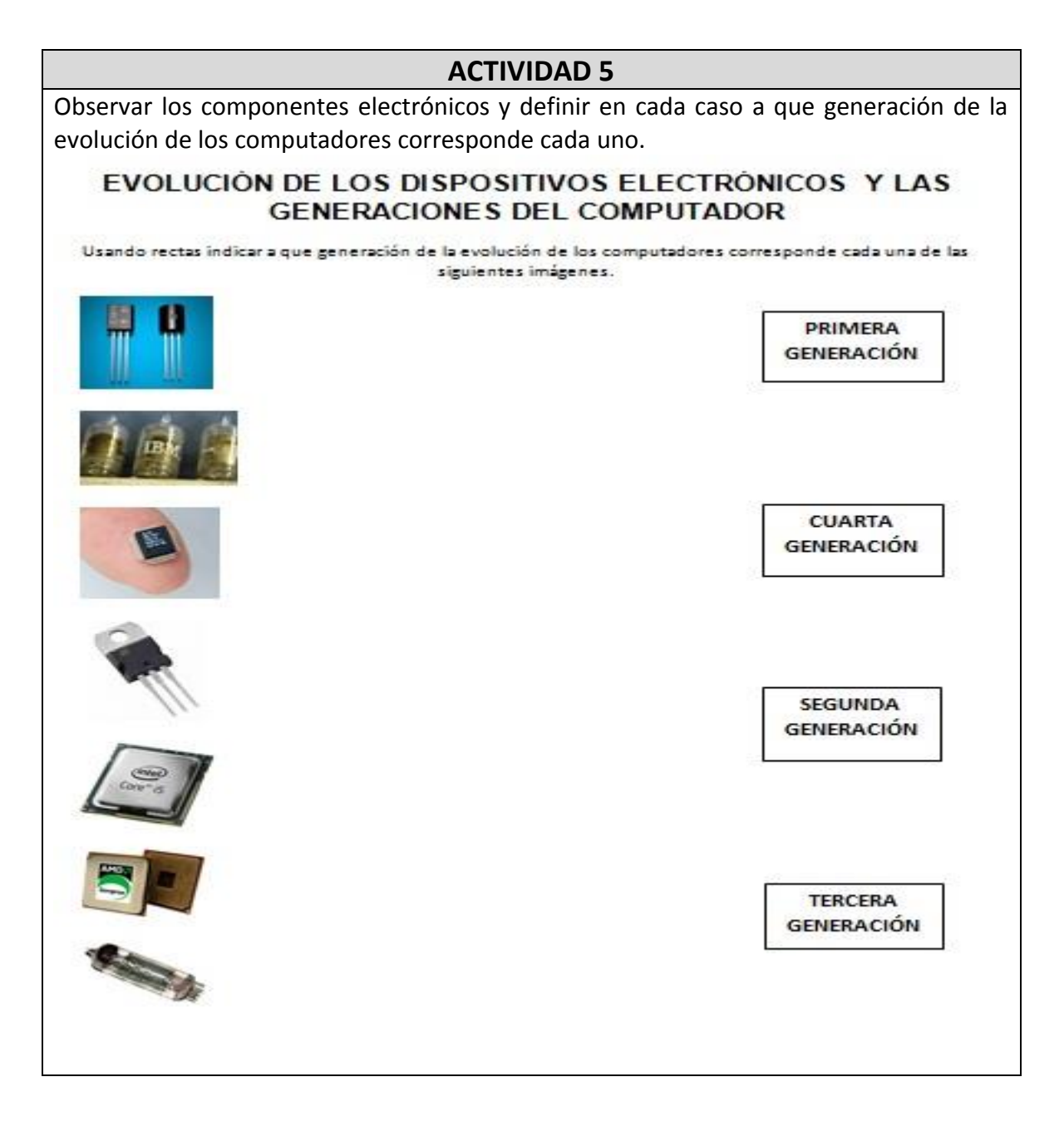

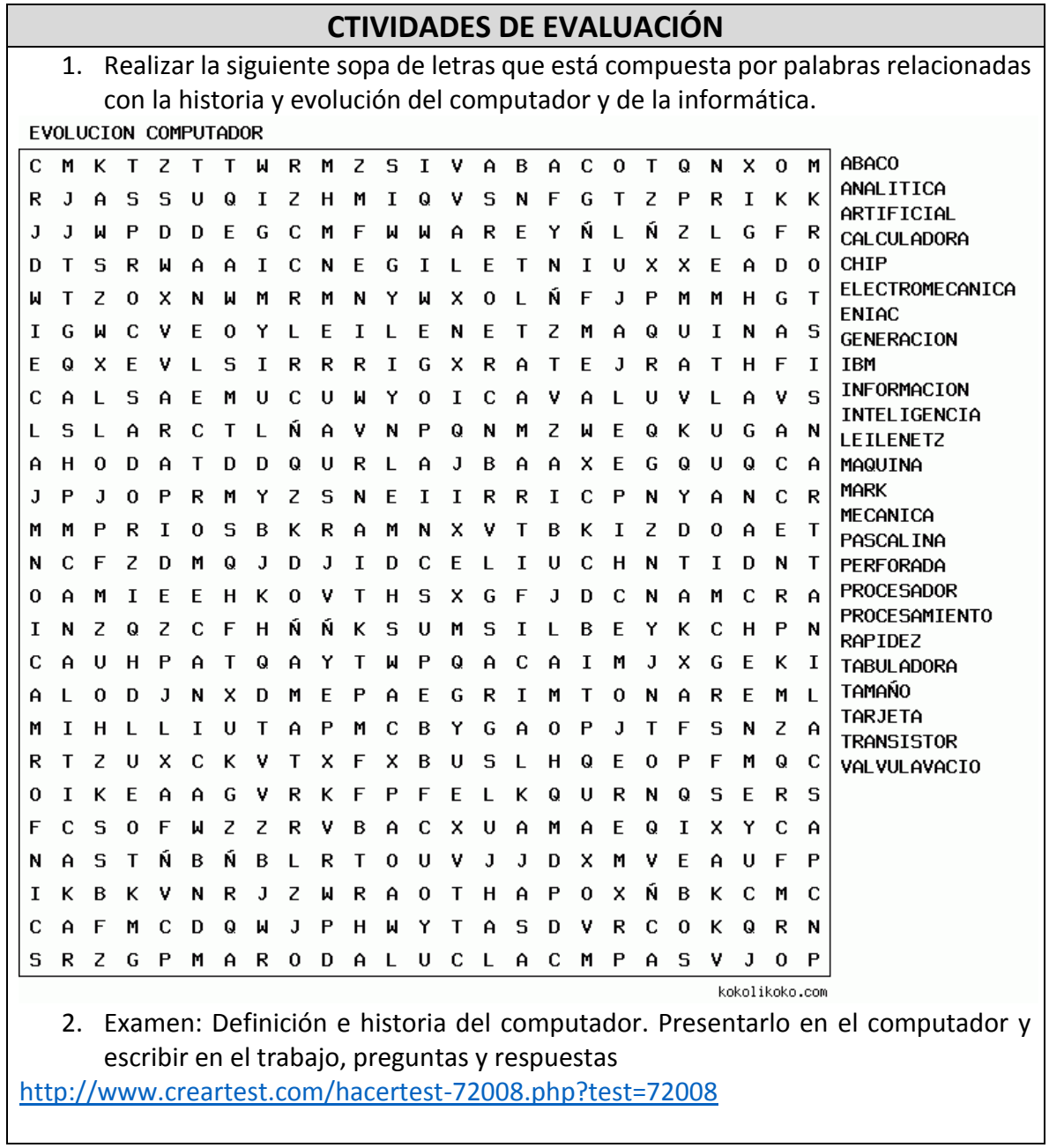

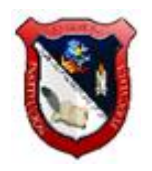

## **TECNOLOGÍA E INFORMÁTICA**

### **PROF. WILSON ARRRUBLA MATEUS**

### **PLAN DE REFUERZOS GRADO SEXTO**

#### **CUARTO PERÍODO**

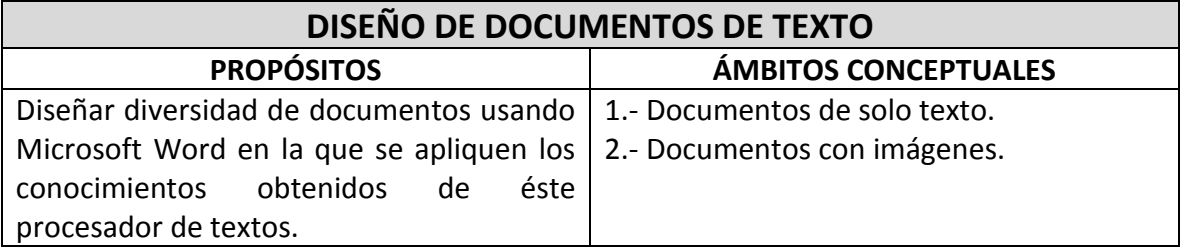

### **ACTIVIDADES DE INICIO**

#### **ACTIVIDAD 1**

Completar las siguientes tiras cómicas usando las herramientas de INSERTAR FORMAS de Microsoft Word y tomando las imágenes que se consideren necesarias desde Internet. [https://docs.google.com/file/d/0B\\_cgFyv-PAzOVU9QNU1PYnJXYWM/edit](https://docs.google.com/file/d/0B_cgFyv-PAzOVU9QNU1PYnJXYWM/edit)

### **ACTIVIDADES DE PROPIACIÓN**

#### **ACTIVIDAD 2**

Digitar el siguiente documento siguiendo cada una de las instrucciones dadas. [https://docs.google.com/file/d/0B\\_cgFyv-PAzOSmNGOHNJS3UwbFE/edit](https://docs.google.com/file/d/0B_cgFyv-PAzOSmNGOHNJS3UwbFE/edit)

#### **ACTIVIDAD 3**

Desarrollar la siguiente actividad en Microsoft Word. Debe construir exactamente el diagrama indicado.

[https://docs.google.com/file/d/0B\\_cgFyv-PAzORlVLUXprdER5VXM/edit](https://docs.google.com/file/d/0B_cgFyv-PAzORlVLUXprdER5VXM/edit)

### **ACTIVIDAD 4**

Desarrollar la siguiente actividad en Microsoft Word. Debe construir exactamente cada una de las tablas indicadas.

[https://docs.google.com/file/d/0B\\_cgFyv-PAzOM3VRa0hoQmJ6TDQ/edit](https://docs.google.com/file/d/0B_cgFyv-PAzOM3VRa0hoQmJ6TDQ/edit)

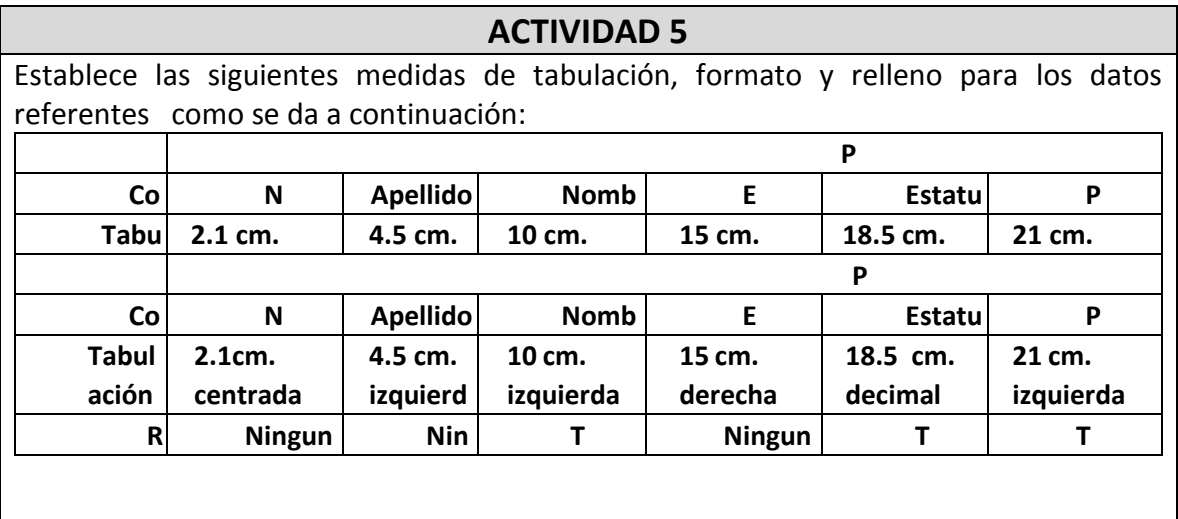

#### **2 CTIVIDADES DE EVALUACIÓN**

**a**

**3**

**4**

**z r :** ABRE UN ARCHIVO EN WORD, COPIAR Y PEGAR EL TEXTO **a m** "**CAMBIO, DESAFÍO Y APRENDIZAJE" SON LAS TRES CLAVES PARA MANTENER EL CEREBRO "EN FORMA"**

- **o** t**ebro "en forma"**<br>✓ A CONTINUACIÓN SE ENCUENTRA EL LISTADO DE LOS FORMATOS QUE SE **c** DEBEN APLICAR A CADA PÁRRAFO, SELECCIONA Y MODIFICA.
- **s i** GUARDA EL ARCHIVO CON EL NOMBRE DE "ACTIVIDAD 1 WORD SEXTO"

Realizar los siguientes cambios al documento:

**eaci**

**n**

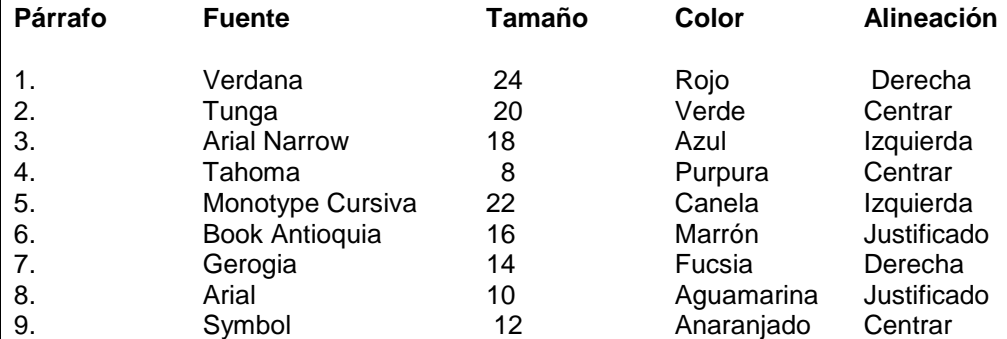

#### "**CAMBIO, DESAFÍO Y APRENDIZAJE" SON LAS TRES CLAVES PARA MANTENER EL CEREBRO "EN FORMA"**

Hay mucho que se puede hacer para mantener saludable el cerebro y potencialmente prevenir o reducir el declive cognitivo que viene con el envejecimiento. La Alliance for Aging Research de EE.UU. está "estimulando a las personas a tomar medidas para mejorar la salud cerebral como parte del régimen general de buena forma física de 2007". "Sabemos que en la juventud -explica a Clarín.com Teresa Torralva, Jefa de Neuropsicología y Rehabilitación Cognitiva del Instituto de Neurología Cognitiva (INECO) - el cerebro se enfrenta con constantes situaciones de cambio y desafío. Con el paso del tiempo, tendemos a restringir nuestras actividades a aquellas situaciones que conocemos y con las cuales nos sentimos cómodos. De esta manera el cerebro se encuentra menos estimulado lo que limita su óptimo funcionamiento".

El cambio, el desafío y el aprendizaje son los tres ingredientes principales a los que se expone una mente joven. La mala noticia es que a medida que envejecemos suelen disminuir, pero la buena noticia es que esto puede modificarse. "Este es el objetivo de los programas de entrenamiento cognitivo: mantener los grados de desafío, cambio y aprendizaje en la cuota justa para tener la mente activa", destaca la licenciada Torralva. La contribución más importante de un trabajo reciente, explica a Clarín.com el doctor Facundo Manes, Director de INECO y del Instituto de Neurociencias de la Fundación Favaloro , "es que muestra que la estimulación cognitiva –aún realizada por un período de tiempo breve- impacta positivamente en las funciones cognitivas a largo plazo.

Los diez pasos que menciona la Alliance for Aging Research para mejorar la salud cerebral son: "una dieta saludable para el cerebro, mantenerse mentalmente activo a través de ejercicios, hacer gimnasia de manera regular, mantener la vida social, dormir bien, controlar el estrés, evitar las lesiones cerebrales, controlar los demás problemas de salud, evitar hábitos poco saludables y tener en cuenta los genes". A estos puntos, el doctor Manes agrega que "a partir de los 50 años, hay que controlar periódicamente las habilidades mentales (memoria, atención, planificación, etc.) realizando una evaluación sistemática de las mismas; mantener una amplia gama de intereses y hobbies e Intercambiar momentos y opiniones con personas de menor edad".

Pero, específicamente, ¿cómo se pueden ejercitar las neuronas? Hay varios caminos, pero todos logran el mismo efecto: utilizar el cerebro y continuar entrenándolo. Entre las distintas alternativas está la del doctor Lawrence Katz que "propone la neuróbica como una forma de ejercicio mental. Basa su teoría en nuevos hallazgos que indican que nuevas conexiones neuronales pueden establecerse, inclusive en etapas avanzadas de nuestras vidas. Dichas conexiones se formarían cuando el cerebro se involucra en actividades novedosas que implican la utilización de "rutas de neuronas" diferentes a las que corrientemente se utilizan y esto es exactamente lo que buscan los ejercicios propuestos por Katz", explica la licenciada Torralva. El doctor Katz, quien falleció en el 2005, era considerado un experto en el desarrollo y función cortical.

Si bien esta es la base neurobiológica del modelo de Katz, muchos autores han estado trabajando sobre estos temas llegando a conclusiones similares y proponiendo programas similares. Por ejemplo, agrega la especialista, "el profesor Ian Robertson plantea que la clave está en enfrentar a nuestro cerebro a situaciones de cambio que lo mantengan desafiado. Otra autora reconocida en el tema es Meñique Le Poncin quien sugiere que con la "Gimnasia Cerebral" pueden activarse y movilizarse recursos cerebrales no utilizados". Los tres autores coinciden en un mismo punto: mantener la mente activa y enfrentarla a situaciones novedosas alejándose de la rutina sería la clave para mantener la agudeza mental. Otros factores: la salud física y emocional

Como destaca el doctor Facundo Manes "es importante señalar que para mantener la mente en forma, la estimulación cognitiva es clave pero no lo único que uno debe realizar". ¿Qué significa esto? Simple. La mayoría de los especialistas suelen coincidir que además de "entrenar la mente" es necesario tener en cuenta factores como la salud física y emocional.

El ejercicio aeróbico, explica la licenciada Torralva, considerando como tal "cualquier actividad física que nos haga sudar y aumente la tasa cardiaca por un período de 15 minutos o más como andar en bicicleta, caminar o correr; aumenta la producción de químicos claves que alientan el crecimiento de células nerviosas y el desarrollo de nuevas conexiones neuronales, al mismo tiempo que estimula una región fundamental del cerebro que son los lóbulos frontales (que suelen sufrir bastante el paso del tiempo)". También hay que tener buenos hábitos alimentarios. "Las malas costumbres alimenticias, que llevan a problemas físicos tales como enfermedades coronarias, se vuelven también factores de riesgo para el deterioro cognitivo. El pescado, los vegetales y las frutas (principalmente las oscuras como el arándano), son fundamentales para tener un cerebro sano" destacó la Jefa de Neuropsicología y Rehabilitación Cognitiva de INECO. Por último, no hay que olvidarse de una buena salud emocional. Tener tiempo para las actividades de ocio y relajación y buscar ayuda profesional cuando se necesita son también factores protectores para las funciones cognitivas. "El estrés, la depresión y otras condiciones psiquiátricas tienen un impacto negativo en la memoria al igual que los trastornos del sueño y la fatiga crónica", afirma Torralva. Algunos ejercicios para mantenerse mentalmente activo

Para combatir la rutina, quizás uno de los peores enemigos de nuestro cerebro, es importante, "no es sólo realizar juegos de ingenio, ni sólo leer, ni cambiar las rutinas: la respuesta está en lograr un cambio de actitud que haga que aprendamos a mantener nuestra mente desafiada", remarca la licenciada Torralva. Entre los ejercicios propuestos por los diversos autores y en los que coinciden los especialistas consultados están desde escuchar deliberadamente un tipo de música al que no se está acostumbrado, leer un libro de un género diferente al que normalmente elegimos, visitar y conocer lugares nuevos hasta probar nuevos caminos hacia el trabajo o durante el regreso o conversar con gente con la que nunca se haya hablado. Y hay más. También se puede usar la mano no dominante para realizar tareas como peinarse, cepillarse los dientes o abrochar botones; intentar estimular el sentido del tacto haciendo ciertas tareas con los ojos cerrados y hacer las cuentas mentalmente en el supermercado para luego compararlas con el resultado que ofrece la cajera. Incluso cuando se atiende el teléfono se puede intentar reconocer al que llama antes que se identifique, luego memorizarlo y al final del día hacer una lista con todas las personas que llamaron. Esto son sólo algunos de los ejercicios que pueden ponerse rápidamente en práctica para poner a las neuronas "en acción".

El aumento de la expectativa de vida "trae consigo una creciente preocupación por lograr un funcionamiento óptimo –físico y mental- en la nueva etapa que se alcanza. Para dar respuesta a estas preocupaciones surge lo que se denomina la medicina del envejecimiento exitoso que va camino de convertirse en la especialidad médica del siglo" destaca la licenciada Torralva. Este rápido "crecimiento de la población mayor amerita más estudios en este campo ya que además podría extenderse a personas con Alzheimer inicial y sería una buena opción junto con el tratamiento farmacológico o para personas que no toleran estas drogas" concluye el doctor Manes.